## Free Download Setup Adobe Photoshop 7.0 Full Version ((EXCLUSIVE))

Installing Adobe Photoshop is relatively easy and can be done in a few simple steps. First, go to Adobe's website and select the version of Photoshop that you want to install. Once you have the download, open the file and follow the on-screen instructions. Once the installation is complete, you need to locate the patch file and copy it to your computer. The patch file is usually available online, and it is used to unlock the full version of the software. Once the patch file is copied, you need to run it and then follow the instructions on the screen.

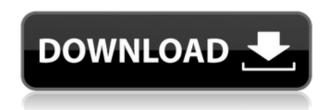

Lightroom 5's biggest mistake is that it offers only a free upgrade. If you stop using the program, you need to purchase it. I can't quite understand why, when the same price is used for both. If you are an existing customer, that is a great move, but can we just offer a pro version for existing customers. Some of us already own Lightroom or prefer it over Photoshop. Another aspect of Photoshop that one may expect to see improved is in the editing. While it is nice to see that the tool finally has a Spot Healing tool that makes simple mistakes reusable, and even character removal is a step in the right direction, more advanced editing is still missing. For example, it would be great if this tool would allow us to hold multiple selection handles at the same time, as is now possible in Photoshop. Hopefully, we will see this feature in future releases. In addition, vectorizing the objects is one thing, but listing the image is another. Photographers work with various editing levels all day, but not as accurate as Photoshop does it. So where are the files? Unfortunately, until we see what actually happens between the import and the export, we can't be sure whether the image is saved to the original location. This is also a hard question to judge. All in all, it is just a small issue and not the biggest problem in any way. The truly great implementation is the feature of preserving EXIF. More improvement over Photoshop for motion is likely in the future, and it is a trend across the board. With Photoshop touching motion and increasingly video, Adobe recently outlined its vision for the next five years. While it's worth reading the official explanation, the company also posted a video here. It's certainly set to continue developing new technology that will improve editing. I'm curious to see what Adobe chooses to do with Photoshop in motion when it speaks to Motion again at NAB 2015.

Adobe Photoshop 2021 (Version 22.4)With License Code X64 2022

What It Does: The Spot Healing Brush tool heals and fixes imperfections in a photo, such as when

your camera lens's autofocus is out of whack. You can use this tool to remove dust spots, scratches, or blemishes from a photo. **What It Does**: The Dodge tool can reveal dark areas in a photo that might otherwise have been lost in shadows. It can also darken areas to reduce blown highlights. The Burn tool can decrease the exposure or highlight areas to draw attention to your subject while also drawing out the edges of the subject to reduce distractions. Login to Adobe Photoshop (or Lightroom). Click on 'File >> New' or go to the top left and click on 'File'. Choose 'Open'> 'Image (\*.psd / \*.psb)'. - or-.

- Photoshop
- Lightroom

With the different options, there are a number of different effects your chosen image or canvas can have after you apply the effects you've created. Choose the option you like the best. You can also: Now you can select the blending option you'd like to use. One good option is 'Create Custom Blending' option. Normally, this option is greyed out but you can enable it by clicking on 'Enable Blending Options', or to disable the options and just apply the effects directly, click on 'Disable Blending Options'. If you set an opacity value of 0, it means that the layer with blending option will be completely replaced by the one you are blending. Alternatively, if you set the opacity to above 0, the layers will merge together [

If you set an opacity value of 100, it means that the opacity will be completely eliminated – the effect will be applied to the opacity of the original layer 933d7f57e6

## Adobe Photoshop 2021 (Version 22.4) Download free Hack 2022

The most common thing that photographers do is to create a new photo, edit that new photo, and then share it. With Photoshop CC, you can make this process as easy or easy if you don't want to edit your pictures at all. There is a built-in function called 'Auto Adjust' that helps you to create some version and then you can download this version to your phone. Photoshop CC's software is guite expensive and there is a more cost effective version of it called Photoshop CS6. The main difference is the number of features available on the software. It probably has all the features of a Photoshop CC. So how can you decide? Well, you can try using Photoshop CC and then when you're done, you can make a decision. Photoshop CC has over 700 tools available for you and the software is designed very user-friendly. Each tool has a very simple interface with different tools available. You just need to find the tool you want to use and start editing. As the software absorbs as much knowledge as possible and is robust, you do not need to worry about learning multiple operations. You can start using it as soon as you open it. If you wish to get the best results and have everything under your portrait, you need to be creative if you want to edit any picture. If you don't have the skills and you don't remember what tools you need, you can first learn all the tools in Photoshop and then apply them and edit your pictures for you. All the tools are easily available in your program because all the tools are located at one place and their interface is simple.

photoshop 7.0 apk download photoshop 7 apk download photoshop 2018 apk download photoshop 2022 apk download photoshop apk mobile download photoshop apk mod free download photoshop apk mod download photoshop lite apk download photoshop apk old version download adobe photoshop apk download pc

This is a course for beginners who wants to learn everything is all about Photoshop. In Photoshop, you can filter and apply effects, crop, mask, and resize images. You can even reverse, blend, and use filters to make your pictures look anything from retro to alien.

- Adobe Photoshop Features
- Adobe Creative Cloud
- Photoshop for Beginners

Photoshop is a photo editing tool that allows you to modify, enhance, and create images. It is part of the Adobe Creative Cloud, which includes other popular graphic-design tools such as Adobe Professional, Adobe Illustrator, Adobe PageMaker, and Adobe InDesign. These tools collectively make up the Adobe Creative Cloud. Photoshop is part of the Creative Cloud, a collection of graphic design tools, no more or less expensive than licensing individually. Creative Cloud membership allows you to edit and create on your desktop, as well as on a mobile device from anywhere. Adobe Photoshop is a popular commercial film-editing software program for compositing, retouching, as well as other types of image editing. For individuals who want a more simple way to edit combined images, a Photoshop Elements package contains the tools for easy editing. Photoshop is part of the Adobe Creative Cloud. With Creative Cloud membership you can create, share, and integrate your content on the web, as well as the desktop. The latest version includes enhanced Dreamweaver capabilities and simpler learning tools, fewer licensing fees, and immediate access to some of the big-name apps in the suite.

Photoshop is a very powerful tool which is used to create images, it is one of the best image editing software, and it is best suited for professionals. If you have any question about Photoshop, you can visit its official website www.adobe.com/uk/products/photoshop.html . Photoshop is one of the fastest programs on the market today. It offers tons of tools and shortcuts to speed the work process, but some might need to be learned and mastered. One of the most famous tools is the label tool which is very useful for designers to find out the position of images and text on Photoshop documents. What makes Photoshop so special is that it can be used to create animations, videos, interactive design, web design, web pages, cross-media marketing, photography, graphics, illustration, and more. The most popular image editing software software in the world, Photoshop is the industry leader in digital imaging software. What sets Photoshop apart from other graphics software is its unique ability to perform a variety of tasks within the same application, which makes it extremely useful, especially for professionals who need to work with several images at the same time. The following is a list of the most common editing tasks you can perform in Photoshop. Photoshop has evolved from a simple desktop application to one of the most powerful image editing applications. Though there are other options available, the most used and best known one is Photoshop. It is a powerful software that is primarily used for editing photos and other graphical images. The software can be used for web design, graphics, digital photography, the creation of graphic designs, etc.

 $\frac{https://techplanet.today/post/meri-dhoti-tera-ghagra-2001-xrg-xclusive-hot-hindi-movie-shareking-mk}{v}$ 

https://techplanet.today/post/serial-de-driver-turbo-crack-best

https://techplanet.today/post/keygen-xf-autocad-mechanical-2016-x32-exe-extra-quality

https://techplanet.today/post/free-tom-yum-goong-hindi-dubbed-new

 $\underline{https://techplanet.today/post/the-mummy-returns-full-extra-quality-movie-in-english-free-download}$ 

https://techplanet.today/post/hd-online-player-cyme-cymgrd-v6-3-r3-link

https://techplanet.today/post/wondershare-filmorafilm-863x64-2019-crack-serial-key-exclusive

https://techplanet.today/post/regina-spektor-begin-to-hope-zip-hot

In addition, Adobe Sensei Al will power the new ability to search for content-aware objects in photos. The universe of content-aware objects ("smart objects") in Photoshop is unique. It supports products made by Apple, including iOS devices, Mac OS, WatchOS, and macOS. It also supports apps by Adobe and third-party developers, including all the latest versions of the Creative Cloud portfolio of apps, plus versions of Creative Cloud for Google Cloud, and others. Developers can use the new Scene API to easily trace content-aware objects and measure object dimensions. Using smart predictions, users can predict and measure the size of an object that can be selected, and then measure the real size of the object. Once the size is saved, it's available across all other pages of the interface where it can be used quickly in numerous contexts, using smart object recognition to identify the object in photos. In addition, Photoshop users can now make precise changes to any object's size, color, and other properties using the new Size & Color dialog. Unlike other editing applications like Adobe Lightroom, the tool bars of Adobe Photoshop CC 2019 contain buttons related to more than a single feature. Over a dozen different buttons are located at the top of the window:

- Tools: Contains a lab with buttons that activate most of the toolbox features.
- Effects Panel: All the usual adjustment aids for refining images live here. In addition, you can duplicate, blend, cast, dodge and burn images.
- Shadows & Highlights: Set the light's hue with this tool, while the temperature controls how appropriate it is.
- Luminance Panel: Adjust the overall brightness of any image.
- Layers Panel: A handy toolbox that lets you split images and nest them within one another.

- File & Folder: Open images, organize files, and copy, duplicate, and paste info.
- Quick Selection: Use this tool to quickly select a specific color or layer, then do an image-wide crop, adjustment, or edit. Or pull an area entirely into a new document.

The software has made a tremendous progress over the last decade, and as a result, a lot of features have been added to it. Adobe Photoshop CS6 is the latest version, which incorporates with powerful and precise editing techniques. With the help of powerful editing and retouching techniques, Photoshop is the most trustworthy choice if you want to take your image editing to the next level. This software is compatible with both Mac and PC. Adobe Photoshop - Try a free 3-day trial for everything that you need to create more dynamically pleasing and stunning images. Adobe Photoshop software services have launched with more features, user-friendly controls, and functions. Photoshop CS6 is the latest addition to the suite. Adobe Photoshop - Adobe Photoshop is the best tool for making amendments to images. Photoshop allows you to retouch them in various ways, adding, deleting, and replacing items in the images. Before, it was available in an image editing program, but it rendered a lot of errors. When you first open Photoshop on the web, you'll notice that some features are not available, and others are missing. But you can get the same features and more as you open Photoshop on your device, and Adobe is working on adding them back to the web experience. Include all your editing tools: As you open images, video, or documents in Photoshop Elements for the web, you'll see a "My Content" center that allows you to sort, auto-enhance, view, and even add missing files to your library. But you also can access and manipulate your entire library along with the tools and plug-ins that have been installed on your current computer.